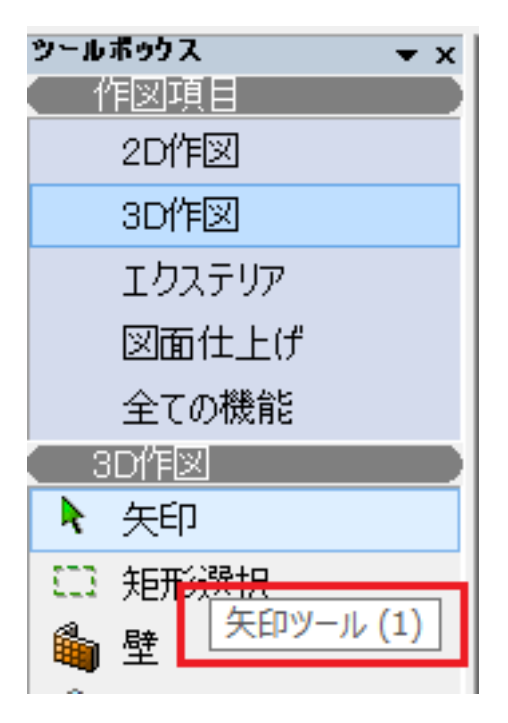

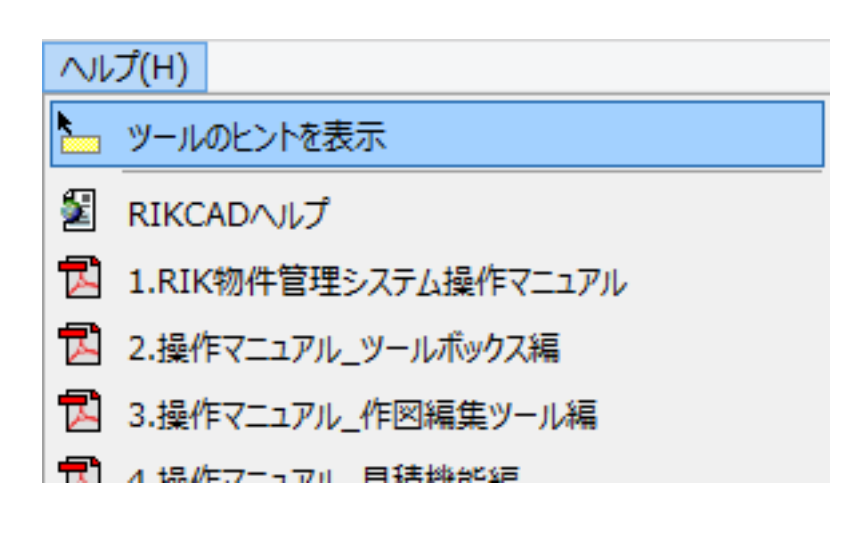

一意的なソリューション ID: #1690

 $: 2018 - 12 - 1211:18$ 

製作者: 大木本